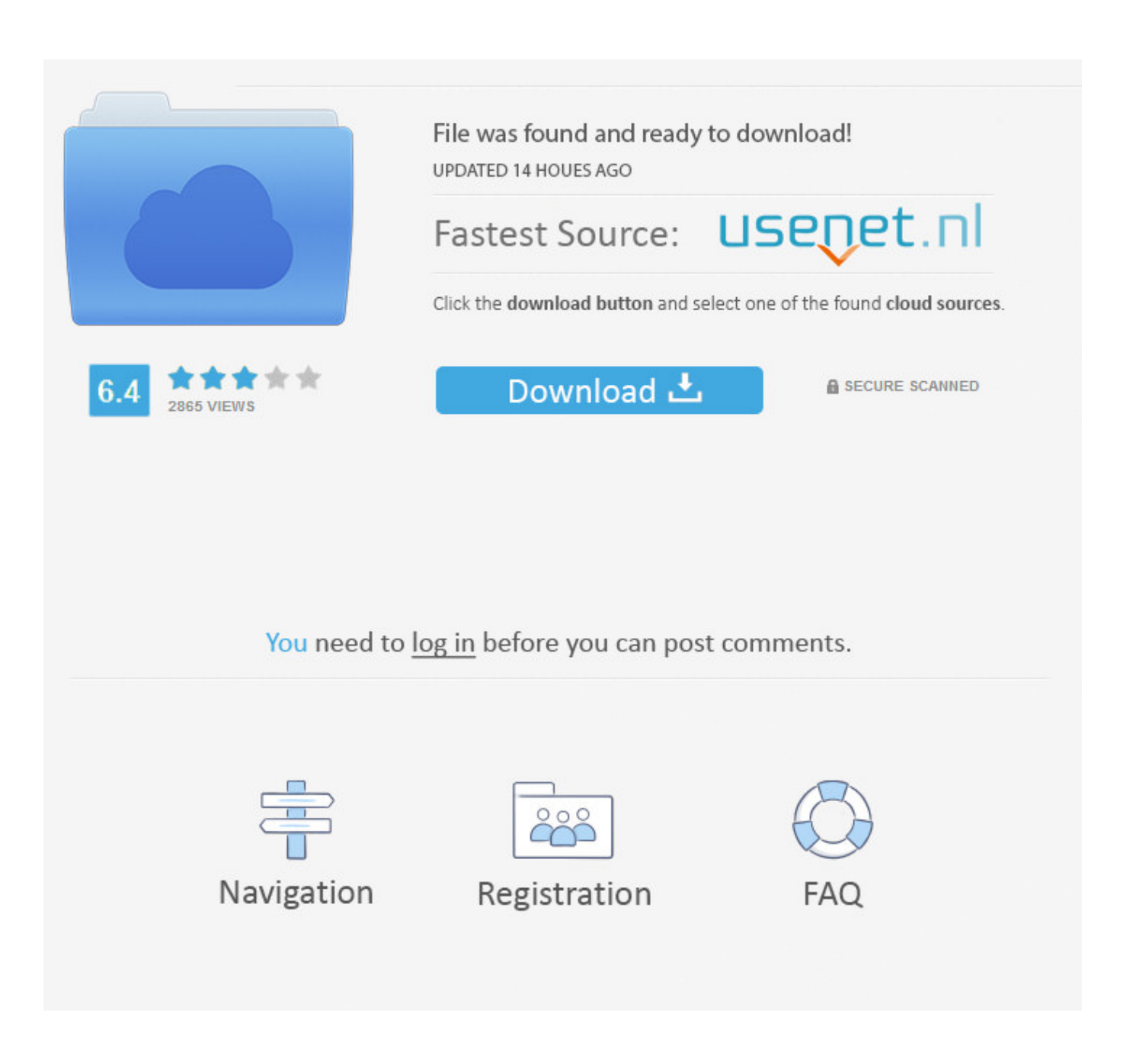

[SQL Server Management Studio 2016 Para Mac](https://lineupnow.com/event/download-sholawat#rwxY=05wzTv2zH5wynbICLzNCLnfimf1uJfwtGeMCHbfi2edmYaYBPrwD0nfi==)

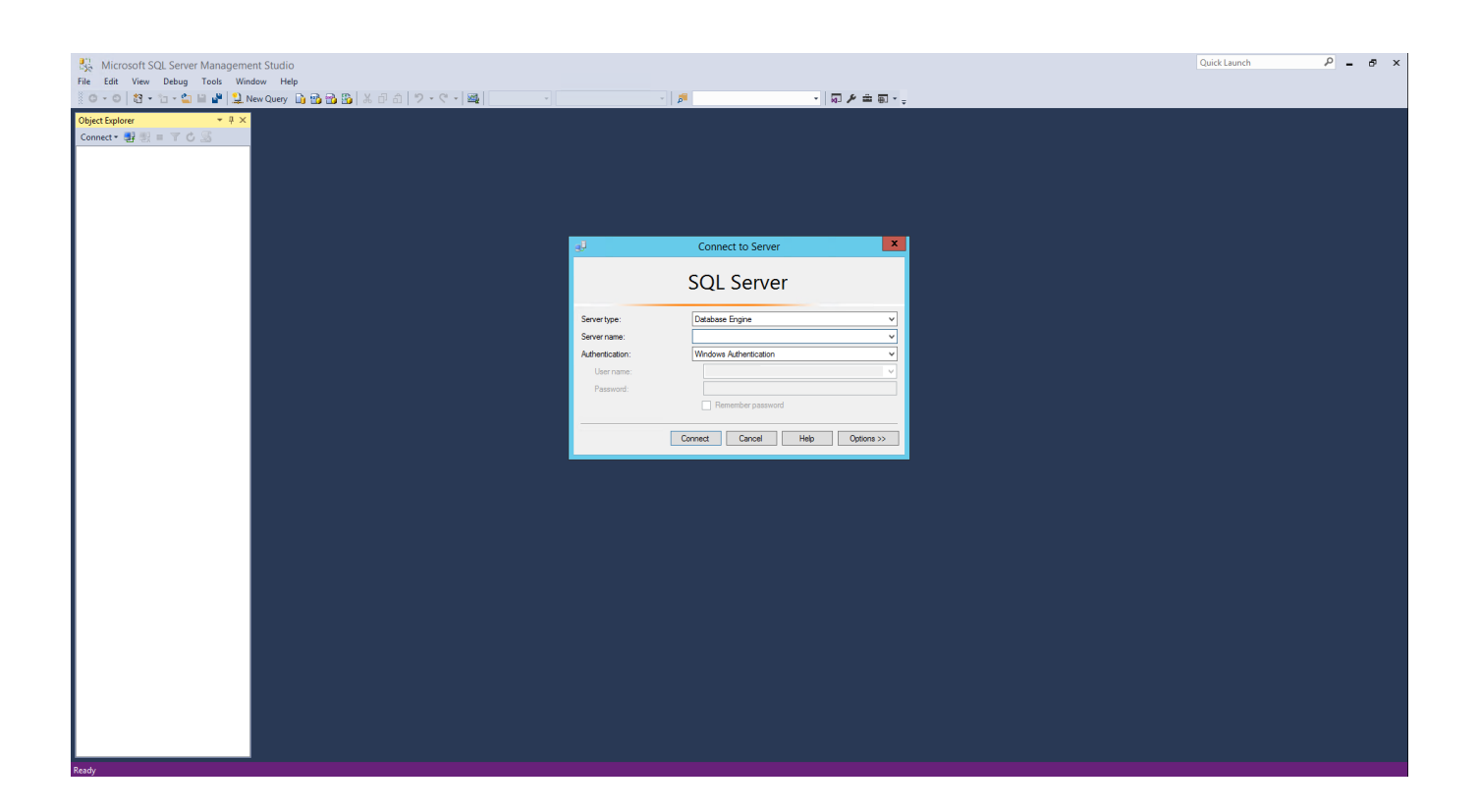

[SQL Server Management Studio 2016 Para Mac](https://lineupnow.com/event/download-sholawat#rwxY=05wzTv2zH5wynbICLzNCLnfimf1uJfwtGeMCHbfi2edmYaYBPrwD0nfi==)

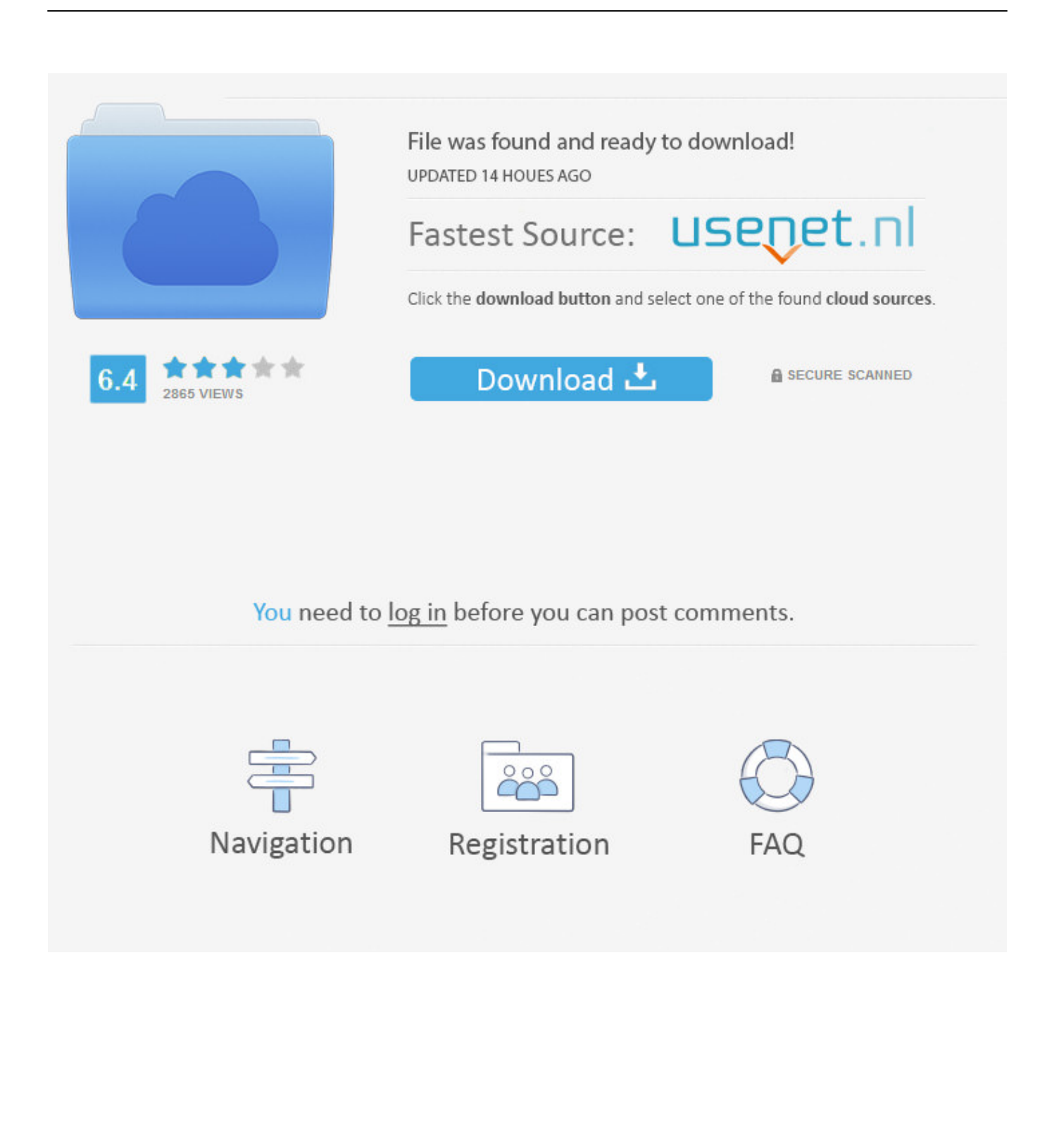

El material no se puede utilizar de manera lucrativa La sección Comentarios de cada entrada está abierta para el debate y el diálogo.

- 1. sql server management studio parameterized query
- 2. sql server management studio parameter name viewinfo
- 3. sql server management studio para que sirve

Se le presentará un cuadro de diálogo útil que documenta los conmutadores admitidos.

### **sql server management studio parameterized query**

sql server management studio parameterized query, microsoft sql server management studio parameters, sql server management studio parameter name viewinfo, sql server management studio para mac, sql server management studio para que sirve, sql server management studio para windows 10, descargar sql server management studio para windows 10, sql server management studio para 32 bits, sql server management studio para que serve, microsoft sql server management studio para linux, sql server management studio parameters, sql server management studio template parameters, sql server management studio startup parameters, sql server management studio the parameter is incorrect, sql server management studio connection parameters, sql server management studio declare parameters, sql server management studio additional connection parameters port, sql server management studio prompt for parameters [free monitor calibration software for mac](https://watabnewsmo.substack.com/p/free-monitor-calibration-software)

Unidad usb encriptada para mac y pc Dec 26, 2016 - En el presente post les mostraré cómo instalar SQL Server 2016.. No hago representaciones en cuanto a la exactitud, la moneda, la integridad y la idoneidad para cualquier propósito de la información encontrada en este sitio.. Blogroll • • • •. Aquí es cómo instalar de forma silenciosa SQL Server Management Studio: • Descargue el instalador desde • ejecute el instalador silencioso utilizando la siguiente línea de comandos: SSMS-Setup-ENU.. (Tenga en cuenta que las instalaciones silenciosas o desatendidas de SQL serversql Server no han cambiado en 2016). [Edius 6](https://edius-6-song-project-free-download-2018-12.peatix.com/view) [Song Project Free Download 2018](https://edius-6-song-project-free-download-2018-12.peatix.com/view)

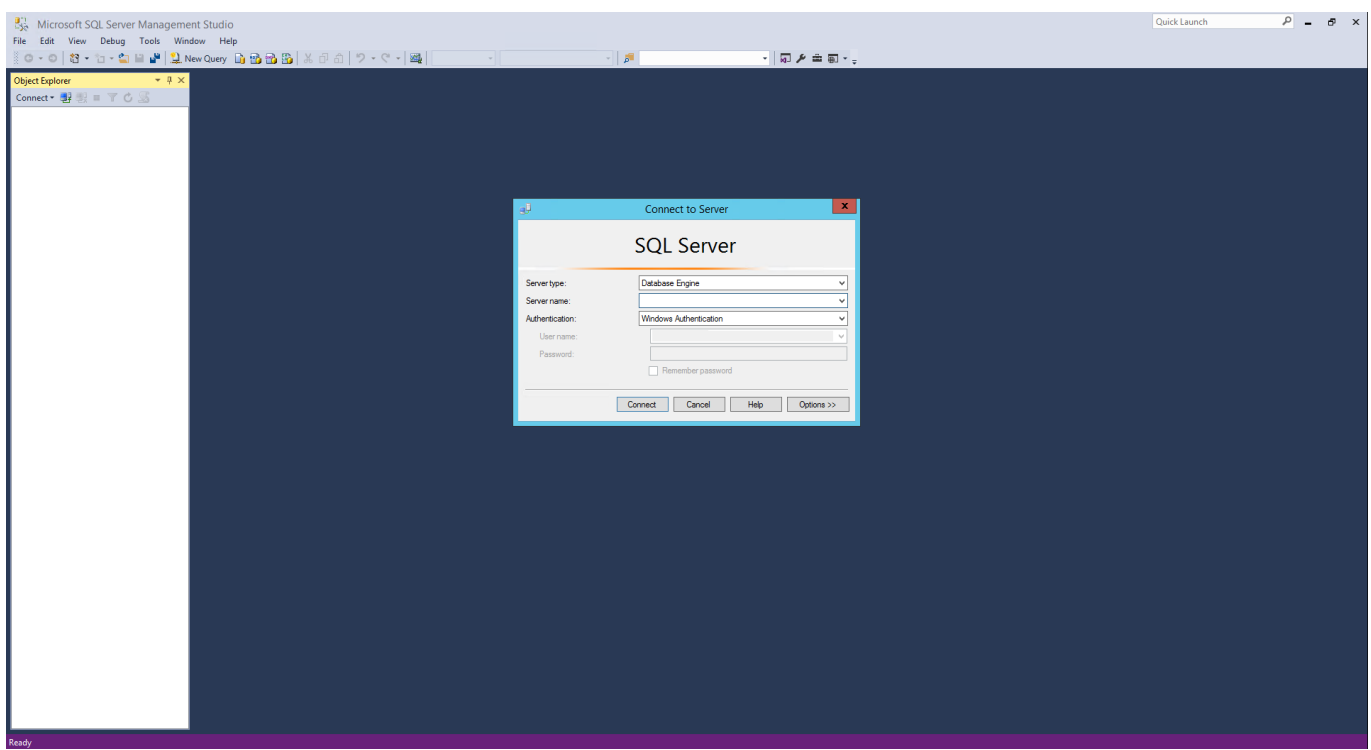

[Muat Turun Al Quran For Pc Windows 8 Error Codes Calculator](http://incalno.yolasite.com/resources/Muat-Turun-Al-Quran-For-Pc-Windows-8-Error-Codes-Calculator.pdf)

# **sql server management studio parameter name viewinfo**

### [mac os theme for windows 7 free download](https://wizardly-engelbart-dcd89a.netlify.app/mac-os-theme-for-windows-7-free-download)

 Nunca he aceptado ninguna forma de pago a cambio de mencionar un nombre de producto o vincular a un sitio en mi blog.. Esto ha cambiado ahora: la ISO de SQL Server 2016 ya no incluye SSMS y, por tanto, se requieren dos instalaciones silenciosas separadas.. Exe/Install/Quiet/norestart ¿Cómo llegué a estos switches? Ejecutando SSMS-Setup-ENU.. Los laboratorios de computación que administro tienen instalado SQL Server, incluido Management Studio.. Toda la información se proporciona tal cual La información en este blog y en estas páginas es material con derechos de autor. [The Sim 3 Free Download For Mac](https://afternoon-reaches-05439.herokuapp.com/The-Sim-3-Free-Download-For-Mac.pdf)

# **sql server management studio para que sirve**

### [Mint For Mac Download](https://launchpad.net/~dossembmerse/%2Bpoll/mint-for-mac-download)

No requiere licencia y se puede descargar sin tanto como registrarse Debido a que es una descarga separada, requiere una instalación separada.. Se anima a todos a hacer referencia y citar el material para fines personales y académicos.. Cómo poner cosas en el pasaporte para mac os Este es un blog personal Las opiniones expresadas en estas páginas y en estas entradas son enteramente propias y no representan necesariamente las de mi empleador, mis clientes o asociados.. Figura 1: instalador de SSMS que muestra los modificadores de línea de comandos admitidos otros modos admitidos son desinstalación, reparación y diseño.. Saludo mis comentarios a mis entradas de blog de cualquier persona Sin embargo, me reservo el derecho de eliminar cualquier comentario o respuesta que sea OFF-TOPIC, contenga profanidad o esté destinada a generar tráfico a un sitio web con fines de lucro.. Antes de SQL 2016, Management Studio se produjo como parte de la ISO de SQL Server y la instalación silenciosa de SMSS era parte de una instalación silenciosa de SQL Server.. Básicamente los Microsoft SQL Server Management Studio Microsoft SQL Con el lanzamiento de SQL Server 2016, SQL Server Management Studio (SSMS) es ahora una herramienta independiente.. También es posible establecer la ubicación del archivo de registro creado por el instalador. e828bfe731 [Adobe Photoshop Elements Free Download Full Version Mac](https://pure-reef-20079.herokuapp.com/Adobe-Photoshop-Elements-Free-Download-Full-Version-Mac.pdf)

e828bfe731

[Microsoft Power Bi Desktop Download For Mac](https://ecstatic-brown-608d61.netlify.app/Microsoft-Power-Bi-Desktop-Download-For-Mac)